# **Daffodil**

*Release 1.0*

June 26, 2016

#### Contents

 $\overline{\mathbf{3}}$ 

#### 1 About

 $\overline{2}$ 

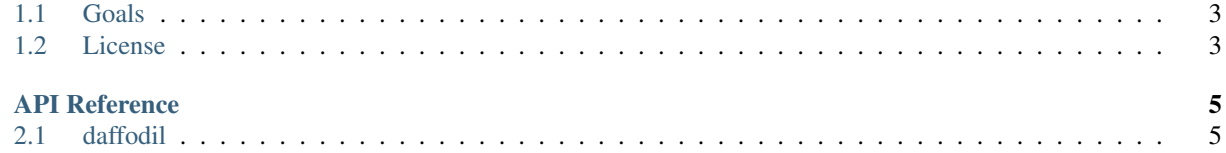

Daffodil is a D image processing Library, inspired by [Pillow](https://python-pillow.github.io/) (The Python Imaging Library)

## **About**

## <span id="page-6-1"></span><span id="page-6-0"></span>**1.1 Goals**

- Simple, Extensible API
- Controllable internals with suitable defaults
- Wide format support with extensive testing
- High performance
- Support a variety of filters and transformations
- Thread Safety (pending)

# <span id="page-6-2"></span>**1.2 License**

Daffodil is licensed under the open source MIT license:

The MIT License (MIT)

Copyright (c) 2015 Cameron Lonsdale, Benjamin Schaaf

Permission is hereby granted, free of charge, to any person obtaining a copy of this software and associated documentation files (the "Software"), to deal in the Software without restriction, including without limitation the rights to use, copy, modify, merge, publish, distribute, sublicense, and/or sell copies of the Software, and to permit persons to whom the Software is furnished to do so, subject to the following conditions:

The above copyright notice and this permission notice shall be included in all copies or substantial portions of the Software.

THE SOFTWARE IS PROVIDED "AS IS", WITHOUT WARRANTY OF ANY KIND, EXPRESS OR IMPLIED, INCLUDING BUT NOT LIMITED TO THE WARRANTIES OF MERCHANTABILITY, FITNESS FOR A PARTICULAR PURPOSE AND NONINFRINGEMENT. IN NO EVENT SHALL THE AUTHORS OR COPYRIGHT HOLDERS BE LIABLE FOR ANY CLAIM, DAMAGES OR OTHER LIABILITY, WHETHER IN AN ACTION OF CONTRACT, TORT OR OTHERWISE, ARIS-ING FROM, OUT OF OR IN CONNECTION WITH THE SOFTWARE OR THE USE OR OTHER DEALINGS IN THE SOFTWARE.

# **API Reference**

# <span id="page-8-1"></span><span id="page-8-0"></span>**2.1 daffodil**

The daffodil module provides the public interface for Daffodil.

## **2.1.1 color**

**module daffodil.color**

## **2.1.2 image**

The daffodil.image module exposes the Image class, which provides basic storage, access and conversion of images.

**module daffodil.image**

## **2.1.3 meta**

The daffodil.meta module exposes the MetaData class.

**module daffodil.meta**

## **2.1.4 filter**

The daffodil.filter module provides various filter functions that can be performed on images. filter functions differ from transformations (daffodil.transform) in that they cannot be performed in-place, ie. a copy of the image is required to perform the filter.

#### **convolve**

**module daffodil.filter.convolve**

#### **gaussian**

A gaussian filter (aka gaussian blur) is a convolution (daffodil.filter.convolve) using a matrix created from a gaussian distribution.

- **real gaussianDistribution(real x, real stDev = 1, real mean = 0)** Evaluate the gaussian/normal distribution for a given x, stDev and mean.
- **real[] gaussianMatrix(real stDev = 1, real maxDev = 3)**

Create a 1D matrix of a discrete gaussian distribution with a given standard deviation and the number of standard deviations to stop generating at. The result is mirrored with guaranteed odd length.

The result can be used to convolve a image.

auto gaussianBlurred(string axis = "xy", size\_t bpc)(const Image!bpc image, real stDev = 1 Return a copy of image with a gaussian blur applied across axies axis with a given standard deviation and the number of standard deviations to stop at.

```
module daffodil.filter.gaussian
```
**module daffodil.filter**

#### **2.1.5 transform**

The daffodil.transform module provides various transformation functions that can be performed on images. Transform functions differ from filters (daffodil.filter) in that they can be performed in-place.

#### **flip**

```
void flip(string axis, size_t bpc)(Image!bpc image)
```
Flip image along axis in-place. axis may contain x, y or both.

Example:

```
auto image = load!8("daffodil.bmp");
image.flip!"x''(); // Flip the image horizontally
image.flip!"y''(); // Flip the image vertically
```
**Image!bpc flipped(string axis, size\_t bpc)(const Image!bpc image)**

Same as  $flip$  but performs the operation on a copy of image. Allows for stringing operations together.

Example:

```
auto image = load!8("daffodil.bmp");
// Flip along each axis individually, making a copy each time.
auto flipped = image.flipped!"x".flipped!"y";
```
**module daffodil.transform.flip**

**module daffodil.transform**

**module daffodil**